## **Uminetwork**®

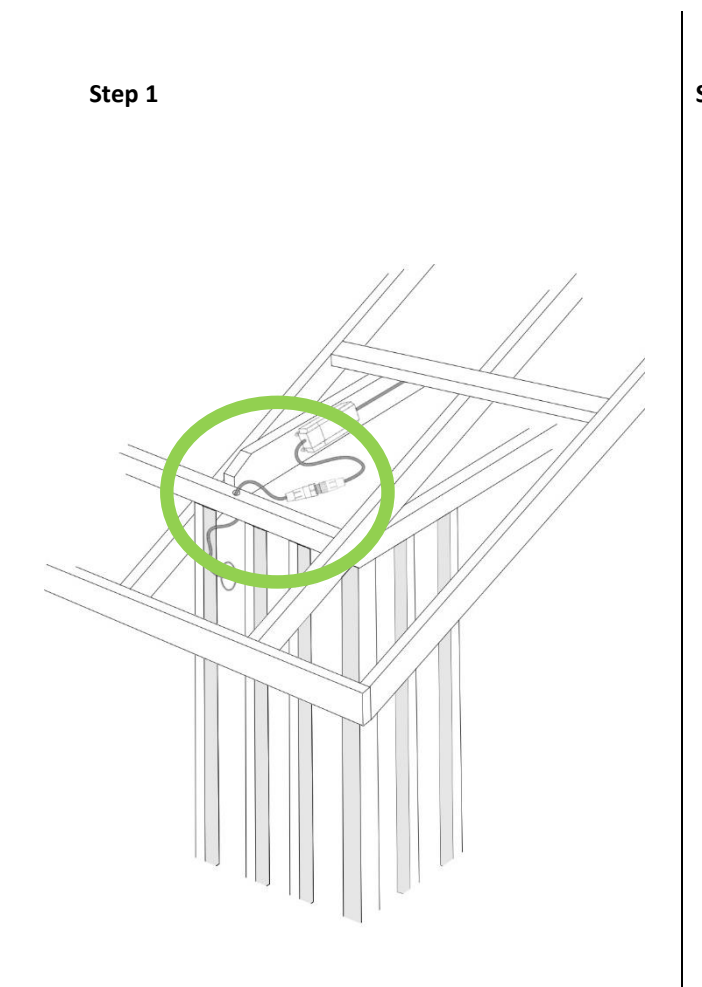

**Step 2**

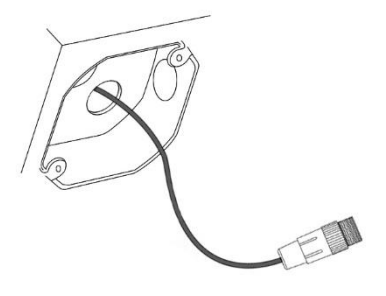

Run Cat6A plenum from the demarc to the fixture general location in the attic, plenum or crawl space. Attach the rj45 to the port on the driver and affix the driver to the joist using wood screws and the mounting tabs on the driver. Connect the whip extension provided (denoted by green circle) with the fixture and attach it to the appropriate end of the driver. Using the appropriate bit, drill a hole in the header and proceed to feed the whip extension through the hole into the wall cavity as denoted by the green circle in the illustration above.

Feed the whip extension in the wall cavity through the electrical box and out into the bathroom.

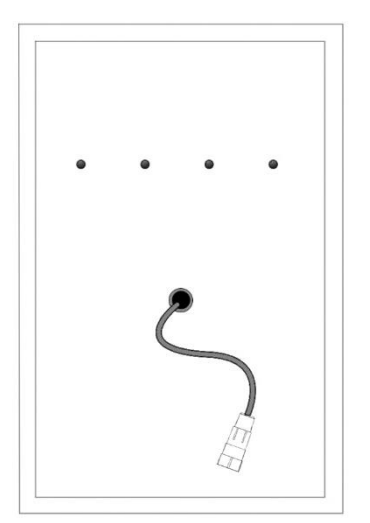

Mark the location of the screw holes for the mirror mounting plate on the wall. Ensure that the location chosen for the mirror is level and that the screw holes for the mounting plate are level and centered.

**Step 4**

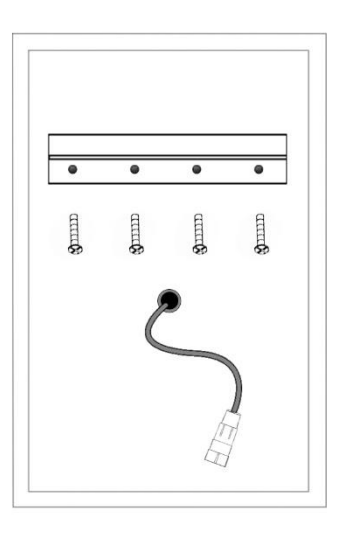

Attach the mirror mounting bracket to the wall using the appropriate screws. Ensure to not overtighten the screws so that you do not strip or snap the head off the screw.

## **Step 3**

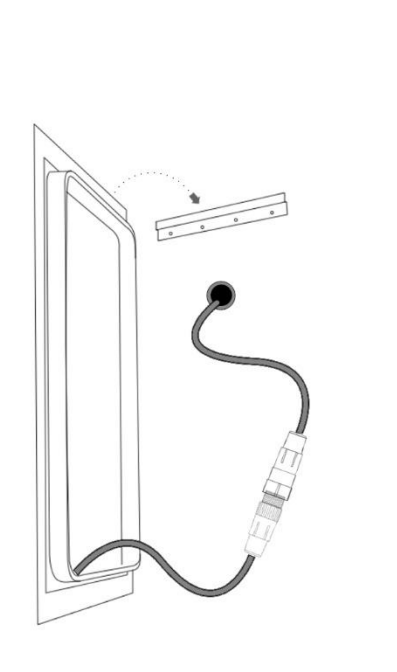

**Step 5**

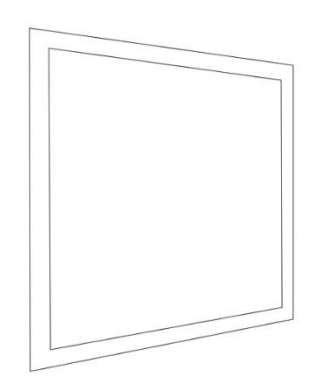

Attach the whip to the connector on the mirror, ensuring that the connection is properly seated. Attach the mirror to the mounting bracket affixed to the wall.

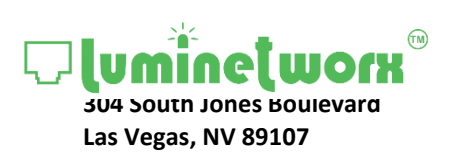

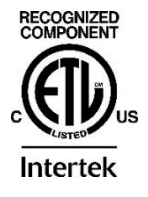

## **Slide 6**

## [www.lvenergysystems.com](http://www.lvenergysystems.com/) (702) 607-7719